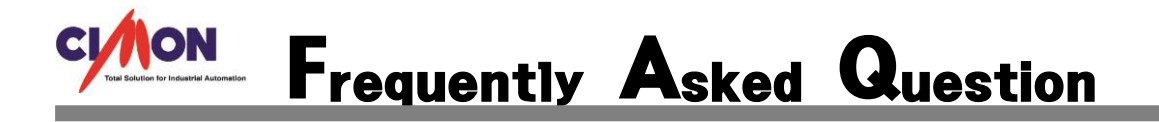

 데이터베이스 경보태그의 발생 동작에 명령식을 한 개 이상 사용 할 수 있나요? Q

## 사용 할 수 있습니다. A

## 1. 먼저 데이터베이스에서 경보태그를 만듭니다.

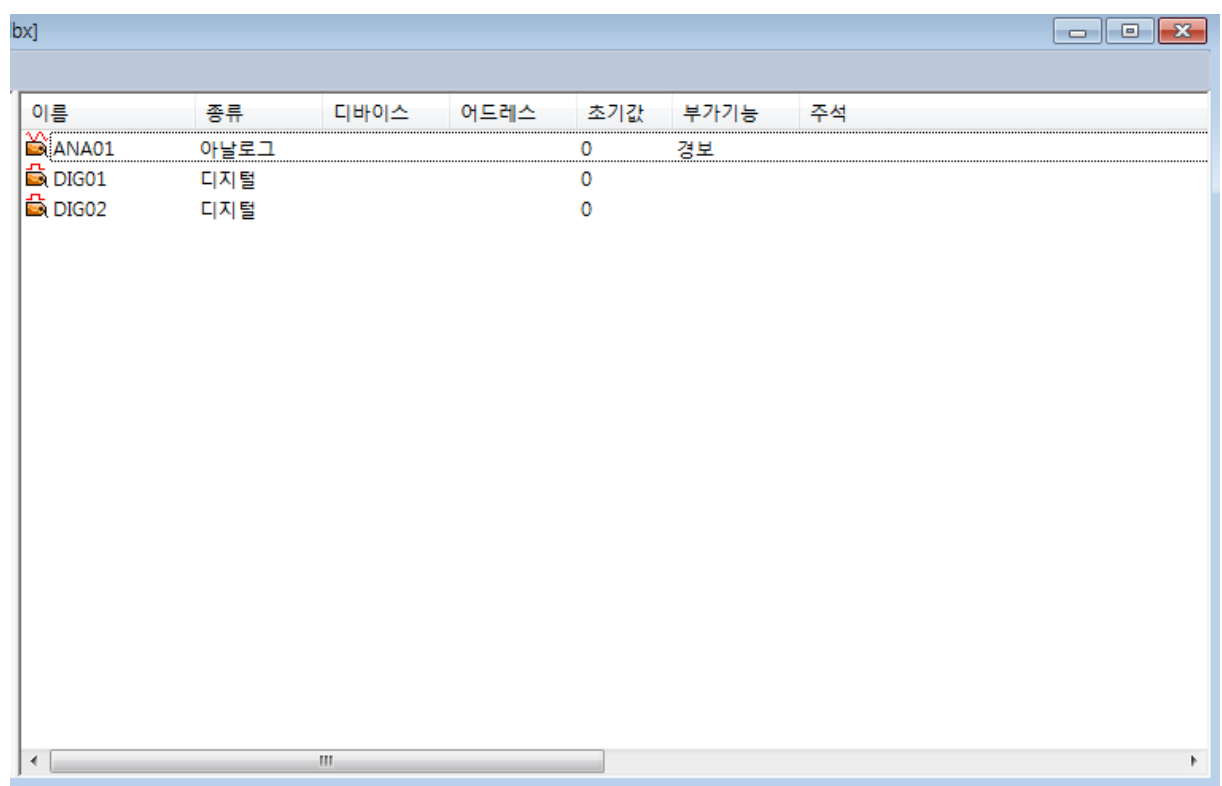

## 2. 경보태그에서 발생동작을 지정 합니다.

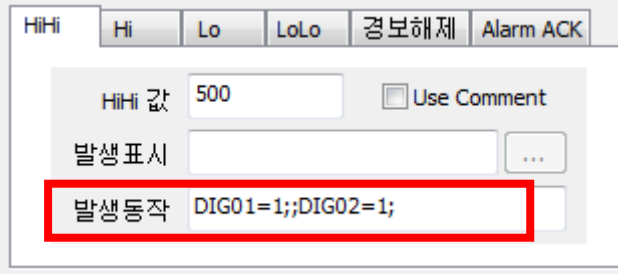

여기에서 가장 중요한 부분은 명령식을 쓰고 난 뒤에 다른 명령식을 쓸 때 ;;을 붙여줘야 합 니다. 한 개가 아닌 두 개를 붙여줘야 적용이 됩니다.

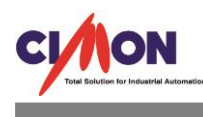

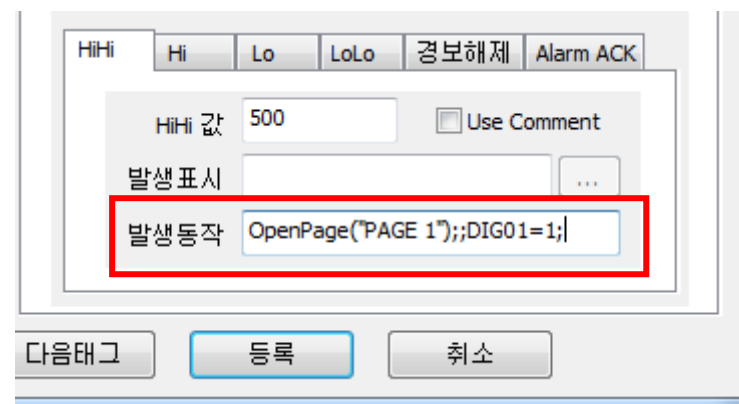

예시로 디지털태그를 1 로 만드는 명령식을 사용 했지만 실제로는 일반 함수들도 사용이 가 능 합니다.

<u> 1989 - Johann John Stone, markin sanat masjid a shekara ta 1989 - Johann Stone, masjid a shekara ta 1989 - Jo</u>